# **Задания 12. Использование поисковых средств операционной системы ВАРИАНТ 1**

1. Сколько файлов с расширением .txt содержится в подкаталогах каталога **Проза**? В ответе укажите только число.

Выполните задание, распаковав архив на своём компьютере.

#### [DEMO-12.rar](https://oge.sdamgia.ru/doc/DEMO-12.rar)

**2.** Сколько файлов с расширением .htm содержится в подкаталогах каталога **Проза**? В ответе укажите только число.

Выполните задание, распаковав архив на своём компьютере.

#### [DEMO-12.rar](https://oge.sdamgia.ru/doc/DEMO-12.rar)

**3.** Сколько файлов с расширением .rtf содержится в подкаталогах каталога **Поэзия**? В ответе укажите только число.

Выполните задание, распаковав архив на своём компьютере.

#### [DEMO-12.rar](https://oge.sdamgia.ru/doc/DEMO-12.rar)

**4.** Сколько файлов с расширением .pdf содержится в подкаталогах каталога **DEMO-12**? В ответе укажите только число.

Выполните задание, распаковав архив на своём компьютере.

#### [DEMO-12.rar](https://oge.sdamgia.ru/doc/DEMO-12.rar)

**5.** Сколько файлов с расширением .rtf содержится в подкаталогах каталога **Task12**? В ответе укажите только число.

Выполните задание, распаковав архив на своём компьютере.

### [Task12.rar](https://oge.sdamgia.ru/doc/Task12.rar)

# **Задания 12. Использование поисковых средств операционной системы ВАРИАНТ 2 ОТВЕТЫ**

1. Сколько файлов с расширением .pdf содержится в подкаталогах каталога **Проза**? В ответе укажите только число.

Выполните задание, распаковав архив на своём компьютере.

#### [DEMO-12.rar](https://oge.sdamgia.ru/doc/DEMO-12.rar)

**2.** Сколько файлов с расширением .rtf содержится в подкаталогах каталога **Проза**? В ответе укажите только число.

Выполните задание, распаковав архив на своём компьютере.

## [DEMO-12.rar](https://oge.sdamgia.ru/doc/DEMO-12.rar)

**3.** Сколько файлов с расширением .pdf содержится в подкаталогах каталога **Поэзия**? В ответе укажите только число.

Выполните задание, распаковав архив на своём компьютере.

### [DEMO-12.rar](https://oge.sdamgia.ru/doc/DEMO-12.rar)

**4.** Сколько файлов с расширением .htm содержится в подкаталогах каталога **DEMO-12**? В ответе укажите только число.

Выполните задание, распаковав архив на своём компьютере.

# [DEMO-12.rar](https://oge.sdamgia.ru/doc/DEMO-12.rar)

**5.** Сколько файлов с расширением .pdf содержится в подкаталогах каталога **Task12**? В ответе укажите только число.

Выполните задание, распаковав архив на своём компьютере.

## [Task12.rar](https://oge.sdamgia.ru/doc/Task12.rar)

# **ОТВЕТЫ**

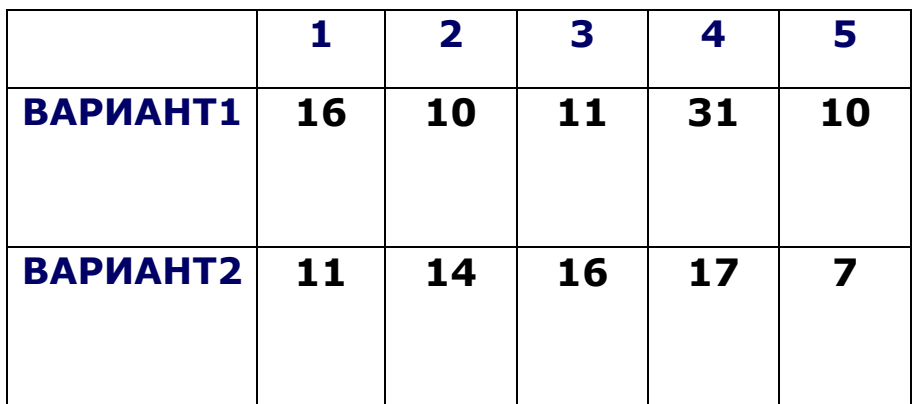

# **Критерии оценивания:**

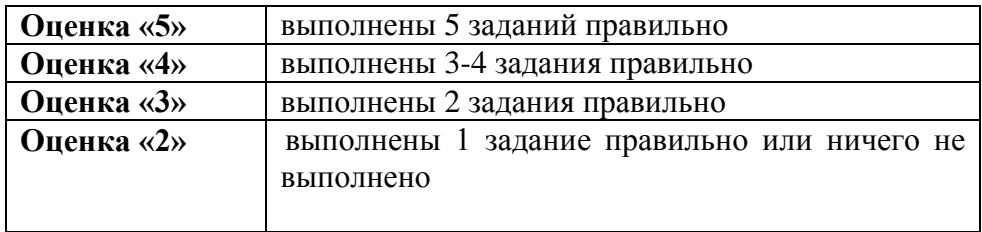